## SAP ABAP table GRPCATTRVALUES {PC: Object Attributes}

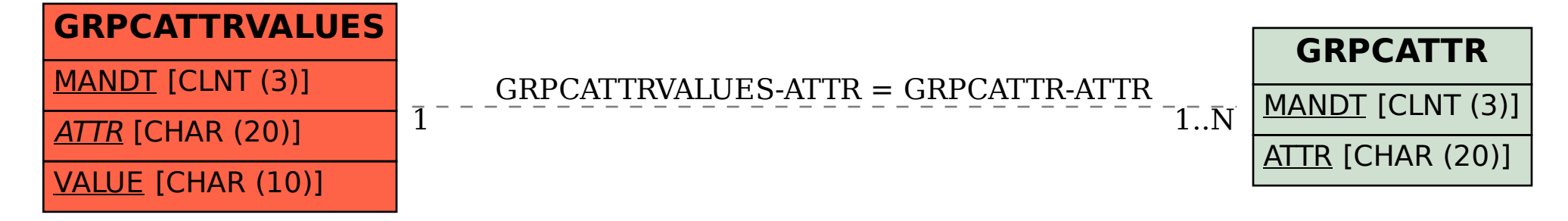